# **Methoden der Luftbildauswertung von Sturmschäden am Beispiel des Werdenbergerwaldes, St.-Galler Rheintal**

Autor(en): **Rhody, B.**

Objekttyp: **Article**

Zeitschrift: **Schweizerische Zeitschrift für Forstwesen = Swiss foresty journal = Journal forestier suisse**

Band (Jahr): **114 (1963)**

Heft 5-6

PDF erstellt am: **12.07.2024**

Persistenter Link: <https://doi.org/10.5169/seals-765346>

## **Nutzungsbedingungen**

Die ETH-Bibliothek ist Anbieterin der digitalisierten Zeitschriften. Sie besitzt keine Urheberrechte an den Inhalten der Zeitschriften. Die Rechte liegen in der Regel bei den Herausgebern. Die auf der Plattform e-periodica veröffentlichten Dokumente stehen für nicht-kommerzielle Zwecke in Lehre und Forschung sowie für die private Nutzung frei zur Verfügung. Einzelne Dateien oder Ausdrucke aus diesem Angebot können zusammen mit diesen Nutzungsbedingungen und den korrekten Herkunftsbezeichnungen weitergegeben werden.

Das Veröffentlichen von Bildern in Print- und Online-Publikationen ist nur mit vorheriger Genehmigung der Rechteinhaber erlaubt. Die systematische Speicherung von Teilen des elektronischen Angebots auf anderen Servern bedarf ebenfalls des schriftlichen Einverständnisses der Rechteinhaber.

## **Haftungsausschluss**

Alle Angaben erfolgen ohne Gewähr für Vollständigkeit oder Richtigkeit. Es wird keine Haftung übernommen für Schäden durch die Verwendung von Informationen aus diesem Online-Angebot oder durch das Fehlen von Informationen. Dies gilt auch für Inhalte Dritter, die über dieses Angebot zugänglich sind.

Ein Dienst der ETH-Bibliothek ETH Zürich, Rämistrasse 101, 8092 Zürich, Schweiz, www.library.ethz.ch

## **http://www.e-periodica.ch**

# Methoden der Luftbildauswertung von Sturmschäden am Beispiel des Werdenbergerwaldes, St.-Galler Rheintal

Von *B. Rhody* Oxf. 587.2 : 421.1

(Eidg. Anstalt für das forstliche Versuchswesen, Birmensdorf)

#### 1. Einleitung

Zu den meteorologischen Extremen der letzten Zeit gehört auch der Sturm, der am 18. April <sup>1962</sup> mit großer Heftigkeit in das Waldgefüge der Ortsgemeinden Grabs, Gams, Buchs und Sevelen einbrach und bedeutende Schäden verursachte. Den örtlichen Forstämtern stellte sich nun das Problenr der Erfassung der Flächen- und Volumenschäden. Dabei sind bereits auf übersehbaren Teilflächen einwandfreie Schätzungen der geworfenen Holzmasse schwierig. Die Schwierigkeiten wachsen mit der Ausdehnung, mit der Aufteilung auf verschiedene Örtlichkeiten und mit der Unübersichtlichkeit im gebirgigen Gelände beträchtlich an. Außerdem erschweren die durch den Sturm zerrissenen Randzonen jede Flächenabgrenzung. Trotzdem kann auf eine zuverlässige Flächenbestimmung nicht verzichtet werden, da sie für die Planung und Ausführung derWiederaufforstung erforderlieh ist. Da eine terrestrische Flächenvermessung besonders bei defn Drunter und Drüber auf totalen Sturmflächen fast unmöglich ist, bietet das Luftbild sowohl bei der Flächenermittlung als auch bei der Erfassung der geworfenen Vorräte nach Quantität und Verwertbarkeit eine wesentliche Hilfe.

Aus dieser Erkenntnis heraus wurde auf Veranlassung von Herrn Kantons-Oberförster G. Naegeli eine Befliegung des Schadengebietes angeregt und sowohl vom Militärflugdienst Dübendorf als auch von der Eidgenössischen Vermessungsdirektion Bern ausgeführt. Die Auswertung des Bildmaterials lag in den Händen der Eidgenössischen Anstalt für das forstliche Versuchswesen, Birmensdorf ZH.

Die vom Forstdienst für die Auswertung gestellte Aufgabe und Frage lautete folgendermaßen:

- Erfassung der Flächen- und Volumenschäden nach Hektar und Kubikmeter;
- Anteil des Stark- und Schwachholzes;
- Anteil an Laub- und Nadelholz;
- Anteil des Bruchholzes an der Gesamtschadenmasse (gegenüber der samt Wurzelstock vom Sturm geworfenen Masse);
- Sortimentsanfall;
- Ausmaß der Zwangsnutzungen, die auf Grund der bisherigen Schäden in den nächsten Jahren an den erhalten gebliebenen Beständen zu erwarten sind.

#### 2. Aufnahmematerial und Auswertegerät

Das Aufnahmematerial wurde in zwei Vermessungsflügen extra für die forstliche Auswertung erstellt.

Beim ersten Flug durch das Militär wurde die Aufnahmekammer K24 mit einer Brennweite von  $f=7$ " bzw. 17,78 cm verwendet. Die Flughöhe betrug 7500 Meter über Meer. Bei einer durchschnittlichen Geländehöhe von <sup>1</sup> <sup>100</sup> Meter ergab sich eine Flughöhe über Grund von 6400 Meter und daraus eine Bildmaßstabzahl:

$$
M = \frac{H_G \cdot 10^2}{f} \qquad ; \quad M = \frac{6400 \cdot 10^2}{17,78} \qquad ; \quad M = 36000
$$

(10<sup>2</sup> wegen der Umrechung von m in cm); bei einer Maßstabherleitung über Durchschnittsstrecken auf dem Bild (zum Beispiel 10,6 cm) und Vergleich mit der Landeskarte 1:25 000 (zum Beispiel 15,3 cm) errechnete sich die gleiche Maßstabzahl:

$$
M = \frac{25\,000 \cdot 15.3}{10.6}
$$
; M = 36\,000, das heißt ein Bildmaßstab  
m<sub>B</sub> von 1:36\,000.

Die Bildüberdeckung wies 50 bis 60 Prozent Längs- und <sup>30</sup> Prozent Querüberdeckung auf. Die Längsüberdeckung war mit 55 Prozent trotz der relativ großen Flughöhe für einen vertikalen Einblick in die Waldbestände zu gering, da der Aufnahmewinkel an den Bildrandzonen zu groß wurde. Für die Auswertung mußten die Bilder dreifach vergrößert und auf ihre Aus-Wertemöglichkeit untersucht werden.

Daraus ergab sich folgende Beurteilung des Aufnahmematerials in bezug auf die Sturmschadenauswertung:

- 1. Schadenfläche: Nur große Flächen mit Totalschaden lassen sich auf den Bildern mit Sicherheit bestimmen. Kleine Flächen können nur schwer, Einzel- und Streuschäden überhaupt nicht abgegrenzt werden.
- 2. Schadenvolumen: Ist infolge des zu kleinen Bildmaßstabes von 1:36000 nicht mehr bestimmbar.
- 3. Anteil an Stark- und Schwachholz: Gewisse Hilfe bei einer terrestrischen Erfassung.
- 4. Anteil Laub- und Nadelholz: nur flächenweise möglich.
- 5. Anteil an Bruchholz: Nicht erkennbar.
- 6. Sortimentsanfall: Nicht bestimmbar.
- 7. Ausmaß der Zwangsnutzungen: Aufnahmematerial kann eine gewisse Hilfe im Rahmen einer terrestrischen Erhebung bieten.

Auf Grund dieser Ergebnisse der Prüfung des Aufnahmematerials wurde in Übereinstimmung mit dem Oberforstamt des Kantons St. Gallen ein Flugauftrag an die Eidgenössische Vermessungsdirektion erteilt. Dabei konnte die Flugplandisposition von der Eidgenössischen Anstalt für das forstliche Versuchswesen vorgeschlagen werden. Der Vermessungsflug erfolgte daraufhin am 25. September 1962. Das Gebiet des sturmgeschädigten Werdenbergerwaldes wurde mit drei Fluglinien längs einer durchschnittliehen Hangrichtung und einer weiteren, schräg dazu über das Hauptschadengebiet verlaufenden erfaßt. Vgl. Fig.

Die Qualität des Aufnahmematerials war ausgezeichnet und wies folgende aufnahmetechnischen Daten auf:

Als Aufnahmekammer wurde eine Wild RC <sup>8</sup> mit Aviogon f:5,6 und einer Brennweite f= 151,96 mm verwendet. Die Flughöhen für die vier Flugstreifen staffelten sich mit zunehmender Höhenlage von 2800 m auf 3100 m, 3300 m und auf 3500 m über Meer. Die mittleren Geländehöhen von 700, 1100, 1200 und 1400 m reduzieren die Flughöhe auf durchschnittlieh 2100 m über Grund. Daraus resultiert eine Bildmaßstabzahl von:

$$
\frac{f}{H_G} = \frac{1}{M}
$$
 dann ist M =  $\frac{H_G}{f}$  bzw.  $\frac{2100 \text{ m}}{0.15196 \text{ m}}$ 

also ist  $M = 13800$ , das heißt ein Bildmaßstab 1:13800.

Die Bilder dieses zweiten Fluges waren mit 80 Prozent Längs- und 50 Prozent Querüberdeckung aufgenommen worden. Wie diese Aufnahmedaten zeigen, waren die Bilder erstklassig für die Interpretation und Auswertung der Sturmschäden geeignet. Die gute Eignung wurde noch durch die hohe Bildqualität und durch das günstige Aufnahmedatum unterstrichen.

Als stereoskopisches Auswertegerät für die Photointerpretation und Flächenumzeichnung in die Karte diente ein variables Stereoskop, welches an der Eidgenössischen Anstalt für das forstliche Versuchswesen gebaut worden war (nach Vorschlägen des Schreibenden). Da das Gerät bereits in den Mitteilungen der Versuchsanstalt über die Anwendung des Luftbildes im schweizerischen Forstwesen beschrieben worden ist, soll hier nur auf die

*Fig. 1*  
Gebietsübersicht mit Fluglinien und Sturmschadenflächen  

$$
M = 1:50000
$$

Bewilligung vom 29.3.1963

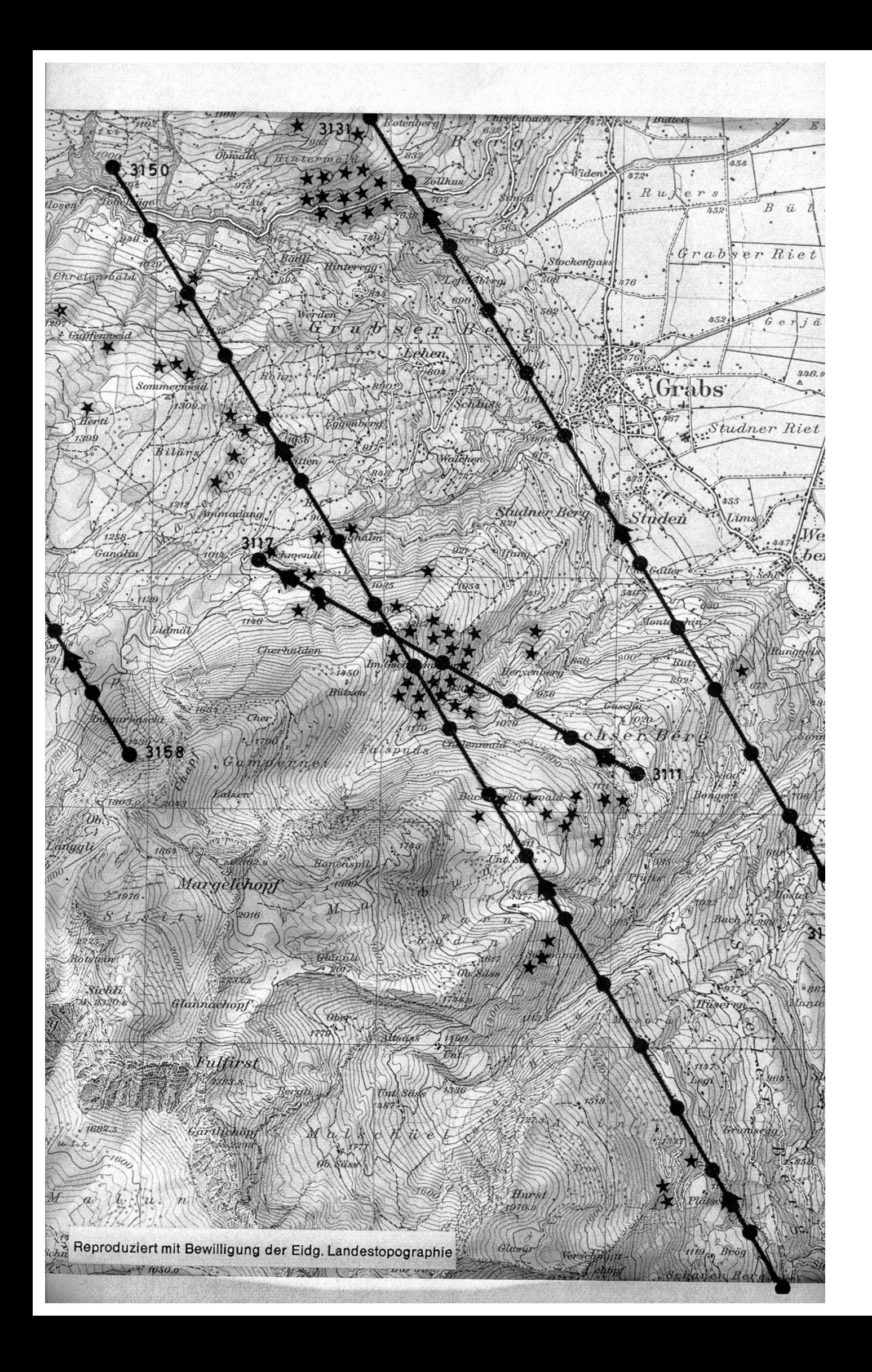

Besonderheiten der Sturmschadenausweriung eingegangen werden. Dazu gehört vor allem die Übertragung der Interpretationsergebnisse in eine Planunterlage.

Zu diesem Zweck wird der topographische Übersichtsplan unter den einen und das Bild unter den anderen Spiegel gelegt. Durch Verschieben der Spiegel (vgl. Fig. 2; [1] und [2]) und der Einblickbrücke (3) auf der Laufschiene (4) werden die unterschiedlichen Maßstäbe zwischen dem Plan, zum Beispiel 1:5000, und dem Originalbild, zum Beispiel 1:13800, durch Strekken- und Flächenvergleich ausgeglichen (vgl. Fig. 2). Bei dieser groben

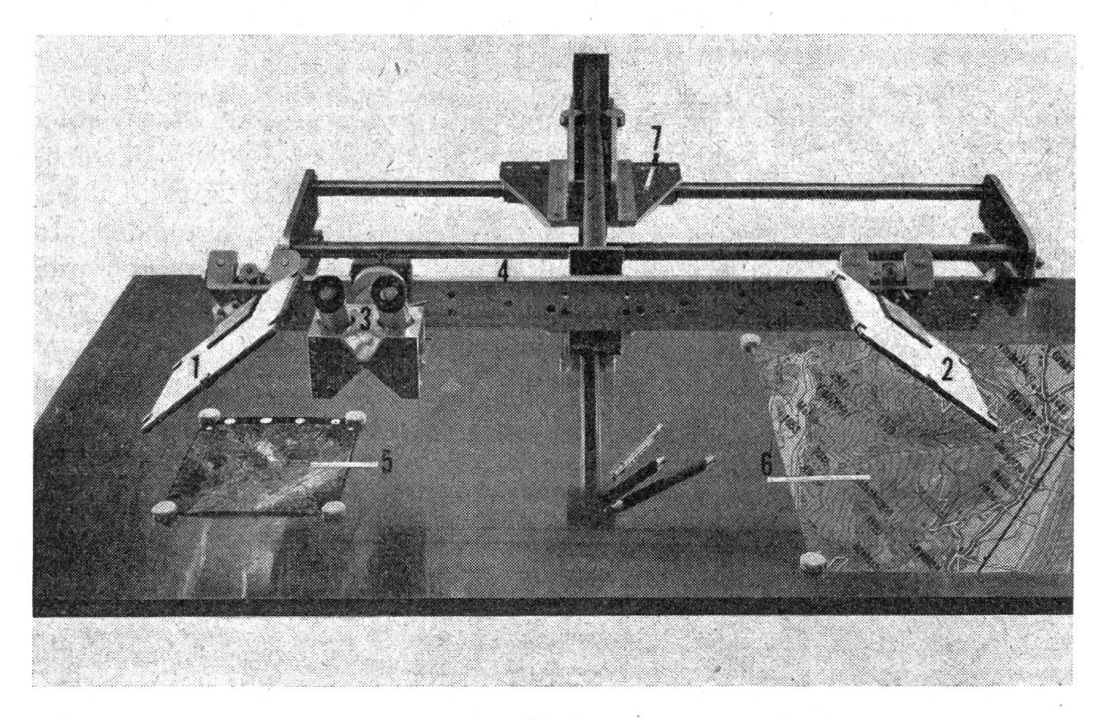

#### $Fig. 2$

#### Variables Stereoskop der EAFV

- (1) und (2) verschiebbare Spiegel
	- (3) verschiebbare Einblickbrücke
	- (4) Laufschiene
	- (5) Bild
	- (6) Karte
	- (7) Kreuzschlittenführung

Maßstabangleichung wird dem einen Auge das Bild und dem anderen Auge der Plan dargeboten. Nach einem Feinausgleich erscheinen dem Auswerter Bild und Plan übereinanderprojiziert. Zur Befestigung der Bilder wurde die Tischplatte des variablen Stereoskopes mit einer permanente Haftmagnete anziehenden Metallplatte abgedeckt. Diese Einrichtung ist besonders wichtig, wenn eine Umzeichnung des Bildinhaltes in den Plan erfolgen

soll. Auch bei einer Entzerrung von Gebirgsaufnahmen dienen die Haftmagnete zum Befestigen des Bildrandes. Schiebt man weitere und übereinandergestellte'Haftmagnete unter das Bild, so läßt sich eine schiefe Bildebene oder eine Bildkrümmung herbeiführen. Die optische Einrichtung ist so fokussierbar, daß sowohl das Bild als auch der Plan vor jedem Auge einzeln wie auch beiden Augen gemeinsam vollkommen scharf erscheint. Der Ausgleich unterschiedlicher Distanzen vom Auge zum Objekt wird durch verschiedene Diopetrien ermöglicht. Für die Umzeichnung verwendet man einen Blei- oder Fettstift, damit die Linien zunächst noch korrigierbar sind.

#### 3. Die Photointerpretation

Die Photointerpretation erfolgte an dem bereits erwähnten variablen Spiegelstereoskop der Eidgenössischen Anstalt für das forstliche Versuchswesen. Dabei wurden zunächst alle Bilder nach sturmgeschädigten Wäldern abgesucht. Dies erfolgte unter dem Stereoskop — also im räumlichen Modell — gleich an mehreren Flugstreifen, die auf dem Tisch ausgelegt waren. Mit Hilfe einer Kreuzschlittenführung konnte so ein Bilderpaar nach dem andern den Streifen entlang interpretiert werden. Das Erkennen von Totalschäden, bei welchen der gesamte Holzvorrat mit Ausnahme der kronenlosen Bruchstämme, am Boden lag, war gut möglich. Ebenso ließen sich alle Flächen feststellen, die einen Schaden an Horsten oder Gruppen erlitten hatten. Schwieriger war die Deutung der einzelstammweisen Streuschäden in dichten Bestockungen ohne Bodeneinsicht. Diese Flächen erforderten eine Verifizierung im Gelände.

Sehr gut konnten alle Einzelheiten auf den Flächen mit Totalschaden angesprochen und auch gemessen werden, wie zum Beispiel Anzahl der geworfenen Bäume, Beurteilung der Baumlängen und Stärkeklassen, Fest-Stellung der kronenlosen Bruchstämme sowie schätzungsweise Ansprache der Sortimente. (Vgl. Fig. 3, <sup>9</sup> und vor allem 10.) Ferner zeigten sich durch die Richtungen, in welche die Kronen wiesen, sowie aus der Lage der Stämme gewisse Strömungstendenzen, die Rückschlüsse auf die Sturmbewegungen und deren Beeinflussung durch die Topographie erlaubten. Schließlieh ließ sich der Grad der Aufrüstung bestimmen, der zum Zeitpunkt der Flugaufnahme bereits erreicht war. Interessant ist, daß auch die vom Holz bereits geräumten Flächen auf den Photographien als solche erkannt werden konnten. Sie zeigten gegenüber anderen unbestockten Flächen eine hellere und typisch fleckige Erscheinung (vermutlich Stöcke, Wurzelteller), und ihr geworfener Holzvorrat konnte aus Vergleichen mit Nachbarbestokkungen oder mit nahe gelegenen Holzstapeln geschätzt werden.

Bei der Photointerpretation ist es wichtig, daß der Interpretierende auf alle Einzelheiten im ganzen Bildbereich achtet, um dadurch namentlich auf kleinere geworfene Vorratsteile Hinweise zu erhalten.

Die Interpretationstechnik an sich besteht in einer Ab- und Umgrenzung der ausgeschiedenen Bildflächen und Einzelobjekte mit farbiger Tusche. Steht nur ein Satz Kopien zur Verfügung, so empfiehlt es sich, alle Interpretationsergebnisse auf klare, dünne Folien zu übertragen. Das-kann durch Fettstift, Tusche oder Einritzen und Einfärben geschehen.

Die Umzeichnung der Interpretationsergebnisse erfolgte in einen topographischen Übersichtsplan 1:10 000 (vgl. Fig. 4), worauf später ausführlich einzugehen sein wird.

#### 4. Methoden verschiedener Flächen- und Vorratsauswertung'

## 41 Numerische Auswertung der Windfallflächen ohne Kartierung

Eine Kartierung der Interpretationsergebnisse erfordert in der Regel gute Planunterlagen, ohne welche eine Kartierung mit einfachen Mitteln nicht durchführbar ist. Ferner braucht der Interpretierende praktische und theoretische Erfahrungen bei der kartographischen Auswertung. Da diese Voraussetzungen nicht immer erfüllt sind, besteht ein Interesse an einer rein rechnerischen Flächenermittlung nach den Aufnahmedaten und topographischen Angaben eines vorhandenen Planes. Bei der Sturmschadenauswertung im Werdenbergerwald wurde neben einer Kartierung der Schadenflächen, auf die anschließend eingegangen werden soll, eine numerische Bestimmung der interpretierten Flächen durchgeführt.

Dabei wird die auf dem Originalbild infolge der im Gebirge vorhandenen starken Flächenverzerrungen falsch ermittelte Flächengröße auf ihren richtigen Wert umgerechnet. Das ist möglich, wenn man die genaue Flughöhe, die Brennweite der Aufnahmekammer und die Höhenlage der betreffenden Fläche über Meer kennt. Die für die Umrechnung zunächst wichtige Flughöhe findet man am Bildrand in einem runden Fenster. Auf einem kleinen schwarzen Dreieck erscheinen die Tausender in weißen Zahlen. Die Hunderter und Zehner werden auf einer Uhrskala von einem Zeiger angegeben. Nur bei älteren Aufnahmen fehlen diese Aufzeichnungen am Bildrand. Sie sind dann dem Flugaufnahmerapport zu entnehmen bzw. bei der Flugaufnahmestelle telephonisch zu erfragen. In zweiter Linie ist die Brennweite von Bedeutung. Sie ist ebenfalls am Bildrand abzulesen, und zwar im untersten runden Fenster meist unterhalb der Bildnummer.

Aus der Flughöhe = H (in m) und der Brennweite = f (in cm) läßt sich der Maßstab für ebenes Gelände nach folgender Formel berechnen:

$$
\frac{f}{H} = \frac{1}{M} \text{ also Maßstab} = M = \frac{H \cdot 1}{f}
$$

Im Gebirge wechselt aber der Maßstab einer auf dem Bild dargestellten Fläche mit den Unterschieden in der Höhenlage des Geländes. So wird ein Geländeteil, der weit vom Aufnahmeobjektiv entfernt lag (z. B. ein

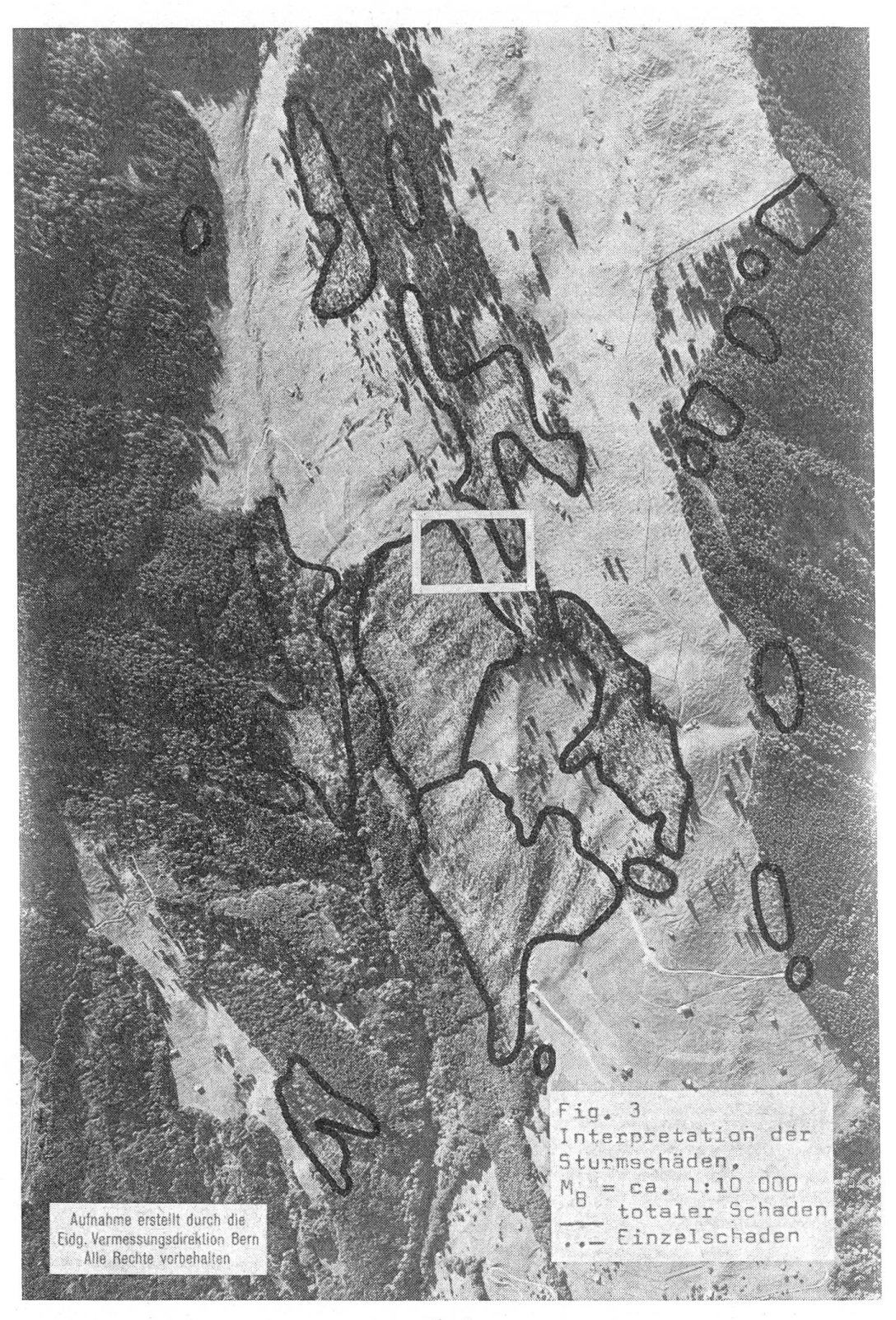

 $Fig. 3$  $\begin{array}{c} \text{Interpretation der Sturmschäden,} \\ M_B = \text{etwa 1:10 000. Weibes Rechteck vgl. Fig. 10 (Vergrößerung)} \end{array}$ 

320

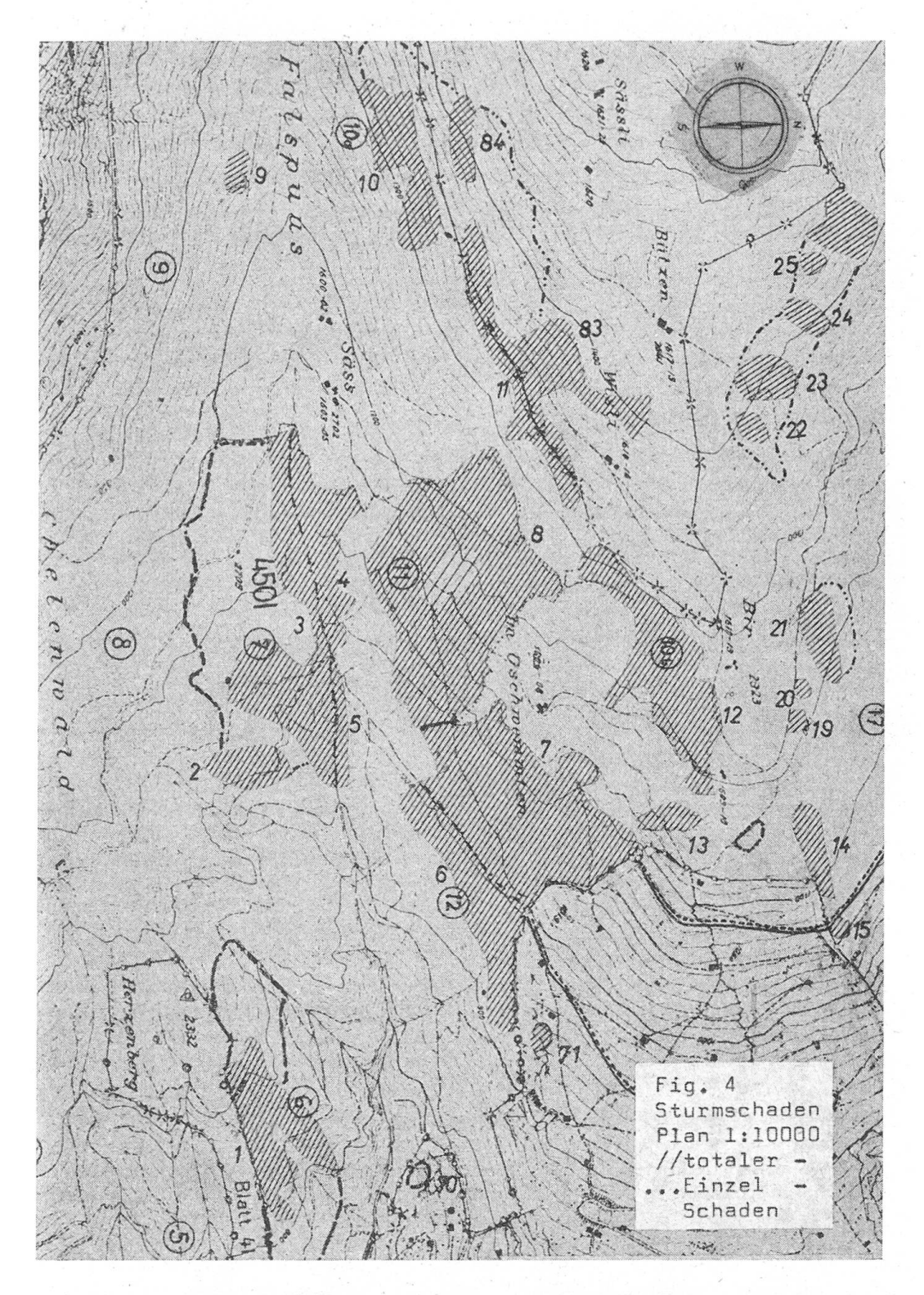

Reproduziert mit Bewilligung der Eidg. Vermessungsdirektion Bewilligung vom 29.3.1963

동생은 아이가 있다.

Talboden), in einem kleinen Maßstab und ein Geländeabschnitt, der sich nahe der Aufnahmekammer befand (zum Beispiel ein Berghang), in einem großen Maßstab auf dem Bild erscheinen. Das heißt in bezug auf die Flächenauswertung: 1st der Bildmaßstab derjenigen Fläche bekannt, die berechnet werden soll, so kann auch deren Flächengröße aus dem Originalbild bestimmt werden. Da sich der Bildmaßstab aus der Brennweite f, die bei einem Aufnahmeflug gleich bleibt, und der sich mit der Geländehöhe ändernden Flughöhe zusammensetzt, bedarf es einer Bestimmung der Flughöhe über dem Schwerpunkt (im allgemeinen Flächenmitte) der betreffenden Fläche, die berechnet werden soll. Man erhält die Flughöhe über Grund =  $H<sub>g</sub>$ , indem man von der am Bildrand stets in Metern über Meereshöhe angegebenen Flughöhe =  $H_M$  die mittlere Geländehöhe = h der zu berechnenden Fläche abzieht.

Im Beispiel der Fläche Nr. 103 der Abteilung 3, Revier Gams, ergibt sich eine Geländehöhe h dieser Fläche von 865 m, die aus der topographischen Karte abgelesen wurde. Die am Bildrand der verwendeten Aufnahme angegebene Flughöhe über Meer  $H<sub>M</sub>$  weist 2820 m auf. Daraus resultiert:

 $H<sub>M</sub> - h = H<sub>G</sub>$ , in Zahlen 2820-865 = 1955 m.

Die Formel für die Maßstabherleitung im Gebirge lautet somit:

$$
\frac{f}{H_{G}} = \frac{1}{M_{B}} \text{ also Bildma\text{Bstab }M_{B} = \frac{H_{G} \cdot 1}{f} \text{ vgl. Fig. 5.}
$$

Wurde auf diese Weise der Maßstab der zu bestimmenden Fläche jeweils einzeln mit der betreffenden Flughöhe über Grund H<sub>G</sub> berechnet, so braucht die Flächengröße des Originalbildes nur mit dem Quadrat der Maßstabzahl multipliziert zu werden. Dadurch ergibt sich die gefragte Kartenfläche  $F_{K}$ nach folgender Formel:

 $F_K = F_R \cdot M_R^2$ ; F<sub>g</sub> ist dabei die auf dem Originalbild

(verzerrt) ermittelte Flächengröße in mm<sup>2</sup>. Da sich der Maßstab nach obigen Formeln aus der Flughöhe über Grund und der Brennweite zusammensetzt, benutzen wir diese Werte auch in der Formel:

$$
F_K = F_B \cdot \begin{array}{cc} H_G{}^2 \\ \hline f{}^2 \end{array}
$$

Die Ermittlung der Flächengröße des Originalbildes erfolgt am zweckmäßigsten durch ein Gitter- oder Punktnetz, welches man über das Bild legt und auszählt. Das läßt sich mit transparenten, klaren Schablonen oder mit einem optischen Meßplättchen, wie es bei der Sturmschadenermittlung verwendet wurde, bewerkstelligen. Das optische Meßplättchen wurde an der Eidgenössischen Anstalt für das forstliche Versuchswesen entwickelt. Es besteht aus einer Glasgravurscheibe mit einem Gitternetz und wird in dem

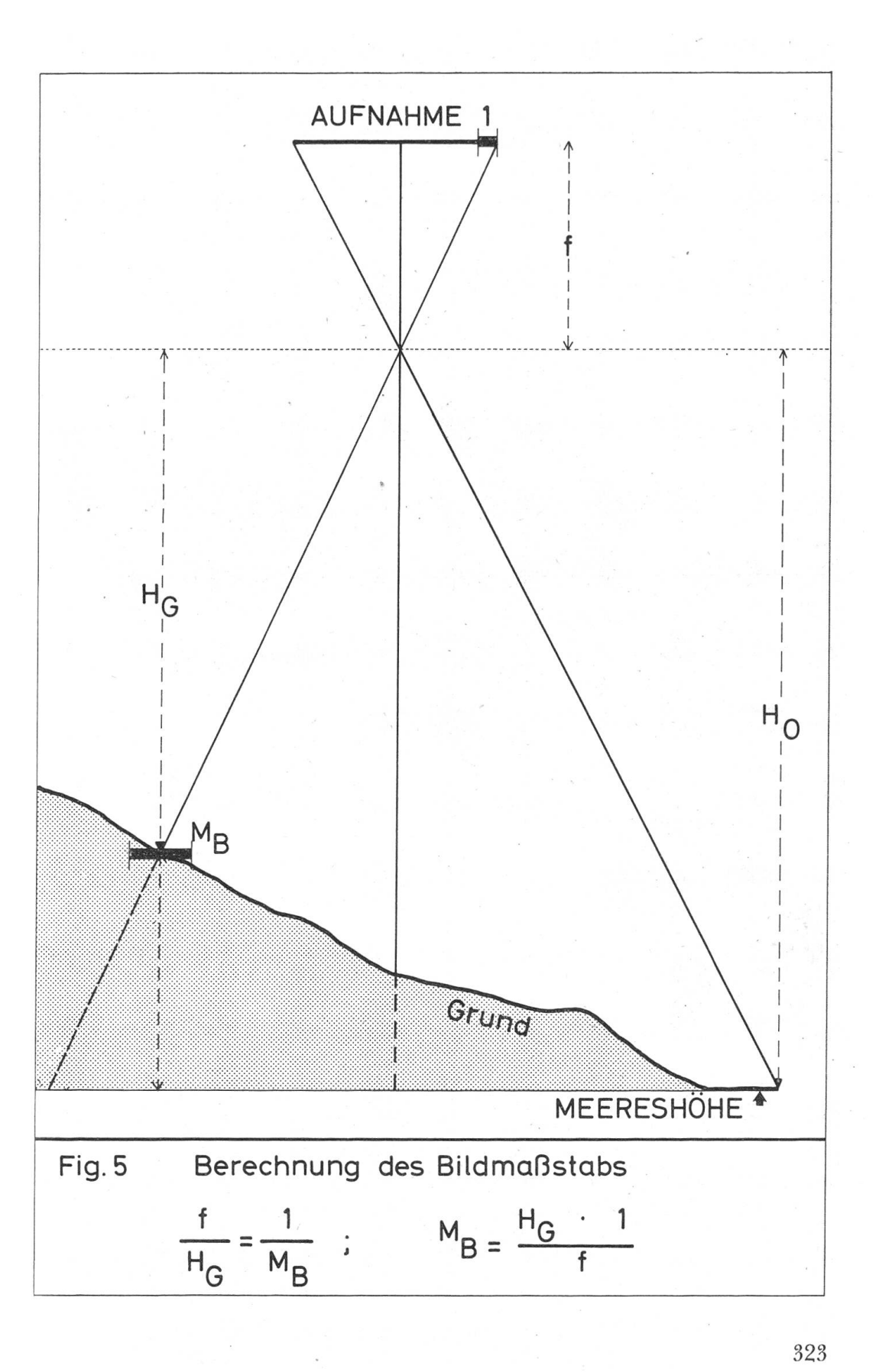

linken oder rechten Okulartubus des Binokularaufsatzes zum Wild-Spiegelstereoskop so montiert, daß das Gitternetz optisch auf die Photographie projiziert wird. Jedes Gitter oder jeder Gitternetzpunkt wird nun ausgezählt, der in die betreffende Fläche des Originalbildes fällt. Dabei repräsentiert jeder gezählte Punkt eine bestimmte Flächengröße in mm<sup>2</sup>. (Das optische Meßplättchen ist in Fig. <sup>6</sup> abgebildet.)

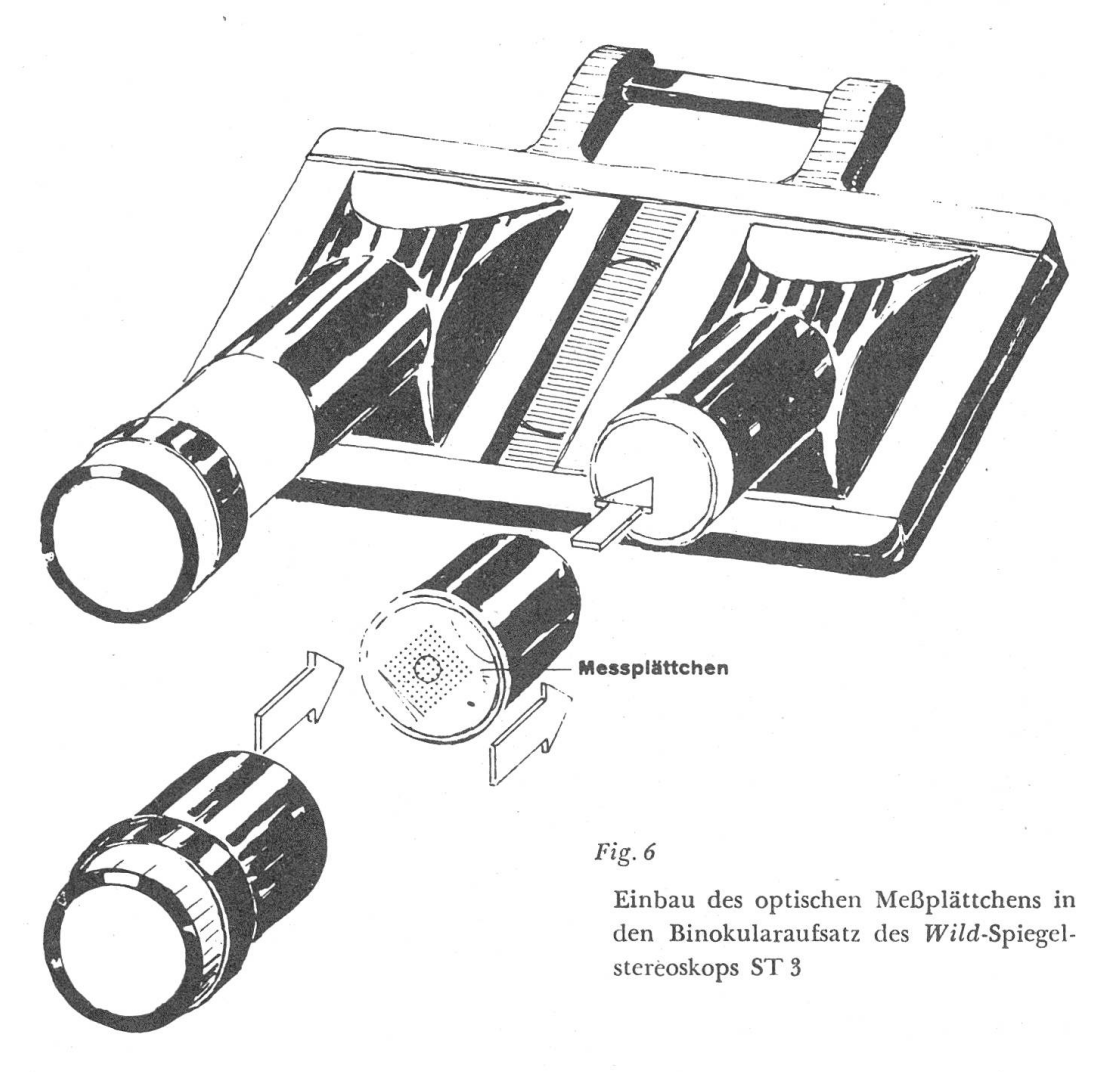

Die Zahl der gezählten Punkte, multipliziert mit der repräsentierten Flächengröße des Einzelpunktes, ergibt also die Gesamtgröße der Fläche auf dem Originalbild in mm<sup>2</sup>. Im Beispiel der Sturmschadeninterpretation repräsentierte jeder Gitternetzpunkt einen Quadratinhalt = QI von  $3,28$  mm<sup>2</sup>. Die gezählte Punktzahl = N, multipliziert mit dem Quadratinhalt = QI, ist demnach die interpretierte Bildflächengröße  $F_B$ .

Die wirkliche Kartenfläche  $F_K$  leitet sich aus der oben genannten Formel ab:

324

$$
F_K=F_B\cdot M_B{}^2; \qquad \qquad da\ F_B=N\cdot QI, \; ergibt\; sich schlieBlich 
$$
F_K=\frac{N\cdot QI\cdot H_G{}^2}{f^2}\;.
$$
$$

Um den Rechengang zu vereinfachen, bildet man einen Quotienten K, der innerhalb eines Aufnahmefluges und Auswerteganges konstant bleibt:

$$
K = \frac{QI}{f^2} \; .
$$

Multipliziert man diesen Wert K mit dem Quadrat der Flughöhe über Grund, so ergibt sich ein sogenannter Höhenfaktor  $H_F$ , der jetzt nur noch mit den ausgezählten Gitternetzpunkten multipliziert zu werden braucht, um die gefragte Kartenfläche zu erhalten. Die Formel für den Flächenhöhenfaktor  $H_F$  lautet:

$$
H_F = K \cdot H_G{}^2 \ \text{oder} \quad H_F = \frac{Q I}{f^2} \cdot H_G{}^2 \cdot \frac{1}{-10^4} \ .
$$

Die Division durch 10000 (10\*) ist erforderlich, um die erhaltenen Werte in Hektar umzurechnen.

Die etappenweise Umrechnung der Flächengröße des Originalbildes in seinen entzerrten Kartengrundriß hat eine praktische Bedeutung. Die einzelnen Arbeiten können unabhängig voneinander ausgeführt werden. Genau gerechnet wird nur einmal der Wert K; alle anderen Rechnungen können dann mit dem Rechenschieber durchgeführt werden.

Der Berechnungsgang am praktischen Zahlenbeispiel der Auswertefläche 103, Abt. 3, Revier Gams, sieht folgendermaßen aus:

- 1. Auszählen der einzelnen Gitternetzpunkte N, die in die interpretierten Originalbildflächen fallen, zum Beispiel  $N = 72$ .
- 2. Ablesen der Brennweite a m Bildrand,  $f = 151,96$  mm bzw. 15,196 cm, und der Flughöhe über Meer:  $H_M$  = 2820 m. Ermitteln der Flughöhe über Grund:  $H_G = H_M$ —h, also 2820—865 = 1955 m.
- 3. Einmalige Berechnung des Quotienten K =  $\frac{QI}{f^2}$ . Der auf dem Originalbild gemessene Gitterabstand betrug 1,81 mm auf der Bildoberfläche. Das bedeutet einen Quadratinhalt QI von  $1,81 \cdot 1,81 = 3,2761$  mm<sup>2</sup>, der durch jeden Punkt repräsentiert wird. K ist dann:

$$
\frac{3,2761}{23091,84} = 1,4187 \cdot \frac{1}{10^4}
$$
 (Vereinfachung).

4. Der Höhenfaktor  $H_F$  wird für jede Fläche extra mit dem Rechenschieber bestimmt. Das geht rasch und einfach, wenn die Flughöhe über Grund Hg für jede Fläche einzeln bekannt ist (siehe Punkt 2). Dabei stellt man  $K = 1,419$  auf der oberen Skala (B) des Schiebers ein und

fährt mit dem Läufer auf der unteren Skala (D) bis zum Wert H<sub>G</sub> = 1955. Auf der oberen Skala (B) des Schiebers liest man unter dem Quadrat der Flughöhe H<sub>G</sub><sup>2</sup> den Wert für den Höhenfaktor H<sub>F</sub> = 542 ab. Vergleiche Figur 7. Nach der Ableitung beträgt der Wert für  $H_F =$ 0,0542.

## **RECHENGANG**

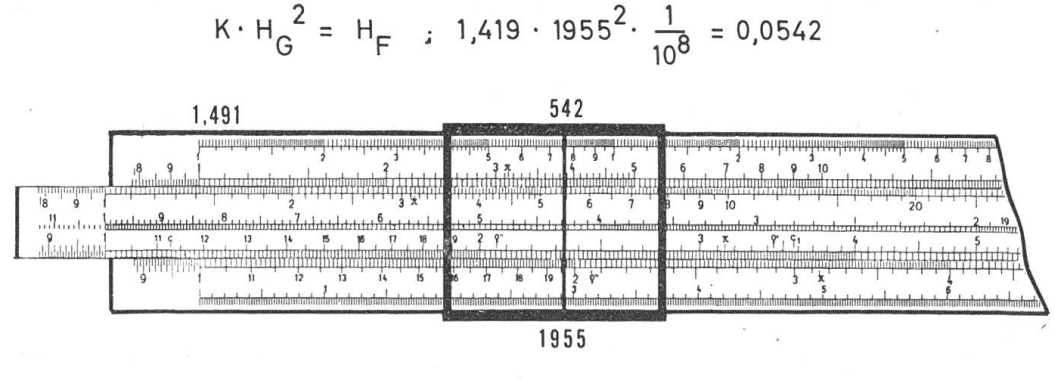

Fig. 7

5. Die unabhängig vom Berechnungsgang auf dem Originalbild ausgezählten Gitternetzpunkte N werden nun mit dem Faktor  $H_F$  multipliziert. Im Beispiel der Fläche Nr. 103 wurden 72 Punkte für die gesamte Schadenfläche und 47 Punkte für die total zerstörte Fläche gezählt. Das ergibt eine Gesamtfläche von 72.0,0542 = 3,90 ha; davon sind total zerstört  $47 \cdot 0.0542 = 2.55$  ha.

Diese Flächen interessieren für die Planung der Wiederaufforstungen und für die Schadenvolumenbestimung mit Hilfe der Wirtschaftspläne.

## 42 Volumenermittlung durch repräsentatives Auszählen der durch den Sturm geworfenen Bäume auf dem Originalbild

Bei der Interpretation der Bilder wurden neben der Ermittlung der zum Teil und total durch den Sturm zerstörten Flächen auch Erhebungen über die geworfenen Holzmassen angestellt. In erster Linie war es wichtig, die am Boden liegenden und gebrochenen Bäume auf den ausgeschiedenen Flächen auszuzählen. Das geschah mit Hilfe desselben Gitternetzes, welches bei der Flächenermittlung benutzt wurde. Die Auszählung kann entweder auf der ganzen Fläche (kleine Flächen) oder auf repräsentativen Teilen (große Flächen) erfolgen. Da die Anzahl der Gitternetzquadrate durch die bereits ausgeführte Flächeninterpretation vorlag, mußten die Stammzahlen nur in einigen Quadraten einer jeden Fläche genau ausgezählt werden. Die Multiplikation der durchschnittlichen Stämme mit der Anzahl Gitternetzquadrate ergab so die Gesamtzahl der geworfenen Stämme. In den wenigen Fällen, in denen das Holz bereits aufgerüstet worden war, genügte, eine Ermittlung der Stammzahlen der angrenzenden Bestockungen.

Im Beispiel der bereits erwähnten Fläche <sup>103</sup> in Abteilung 3, Gams, wurde eine mittlere Zahl von <sup>20</sup> Stämmen je Gitternetzquadrat ausgezählt. Bei einer total zerstörten Bildflächengröße von <sup>47</sup> Gitterpunkten ergibt sich eine Gesamtzahl geworfener Bäume:

### $20.47 = 940.$

Um nun das Volumen dieser Bäume ermitteln zu können, bedarf es einer Kenntnis des Mittelstammes. Dieser Wert kann auch durch photogrammetrische Durchmesser- und Höhenmessungen ungefähr bestimmt werden. Dazu mißt man die Baumlänge eines in Richtung der Fluglinie liegenden Stammes mit einem Mikrometer, ebenso den Mittendurchmesser eines Durchschnittsstammes quer zur Fluglinie. Da diese Messungen aber im allgemeinen zu kompliziert und ungenau sind, werden besser Angaben aus den Wirtschaftsplänen entnommen, sofern sie vorhanden sind. Aus dem Wirtschaftsplan der Ortsgemeinde Gams ergab sich für die Abteilung <sup>3</sup> ein durchschnittliches Volumen je Mittelstamm von 1,7 fm.

Der geworfene Vorrat für die Fläche <sup>103</sup> läßt sich nun durch Multiplikation der oben ausgewiesenen Flächenstammzahlen von <sup>940</sup> mit dem Mittelstamm des Wirtschaftsplanes von 1,7 fm berechnen. Daraus resultiert ein geworfener Vorrat von  $940 \cdot 1.7 = 1598$  fm.

Die Größe dieser Fläche belief sich nach Abschnitt <sup>41</sup> auf 3,90 ha, wovon 2,55 ha zerstört waren. Umgerechnet beträgt der Schaden <sup>627</sup> fm pro ha zerstörter Fläche.

## 43 Planimetrische Auswertung der Flächen mit Kartierung (Umzeichnung)

Bei der im Abschnitt <sup>41</sup> beschriebenen numerischen Flächenbestimmung erfahren die Flächen des Bildes keine Umzeichnung in einen Plan und werden nur orientierungsweise in den Plan übertragen. Wird aber die genaue Lage der interpretierten Flächen gewünscht — zum Beispiel für die Wiederaufforstungen der Flächen — so müssen die Bildflächen mit einem Kartierungs- oder Umzeichengerät entzerrt und dann im Plan festgelegt werden. Da Stereokartiergeräte sehr teuer und Umzeichengeräte oft unzweckmäßig sind, wurde das an der Eidgenössischen Anstalt für das forstliehe Versuchswesen gebaute, bereits beschriebene variable Stereoskop für die Umzeichnung benutzt. Da die Technik dieses Gerätes im Abschnitt <sup>2</sup> behandelt wurde, soll hier nur auf die Methodik der Übertragung eingegangen werden. Zur Übertragung müssen zunächst Paßpunkte, wie Häuser, Ställe, Wege, Bäche und sonstige markante Objekte, bestimmt werden, die auf Bild und Plan erkennbar sind. Es ist günstig, wenn man die Umgrenzungslinien der einzelnen Abteilungen auf demBild identifizieren kann. Die Umrisse der Abteilungen lassen sich dann besonders gut unter dem variablen Stereoskop optisch in Bild und Plan übereinanderprojizieren und umzeichnen (vgl. Fig. 2). Im Gebirge müssen dabei partielle Maßstabunterschiede ausgeglichen werden, die sich durch unterschiedliche Geländeneigungen ergeben. Das erfordert eine Biegung und Schrägstellung der Bilder auf der Tischplatte des variablen Stereoskops mittels Haftmagneten, die empirisch durchgeführt wird, bis die Bildpunkte mit ihren entsprechenden Planpunkten übereinstimmen und die Bildsituation in den Plan gezeichnet werden kann.

Die Planimetrierung der als Beispiel verwendeten Fläche 103 ergab 3,90 ha und stimmte besonders gut mit der numerisch ermittelten Flächengröße überein. Das ist ein Zeichen, daß die Übertragung der interpretierten Flächen in den Plan sehr genau durchgeführt worden war. Eine Planimetrierung der total zerstörten Vorratsteile ist zu umständlich. Die Einzelteile lassen sich hingegen gut mit einem Punktgitter bestimmen.

Wenn einfache Umzeichengeräte verwendet werden, wie es in der Forst-Wirtschaft die Regel sein wird, so muß die Methode der rechnerischen Flächenermittlung aus den topographischen und Aufnahmedaten bei kleinen Flächen als die genauere bezeichnet werden, da die verwendeten topographischen Übersichtspläne 1:5000 und <sup>1</sup> ; <sup>10</sup> 000 sehr genaue Angaben liefern und die mit Präzisionskammern aufgenommenen Meßbilder genau so zuverlässig auszuwerten sind.

## 44 Die Ermittlung des geworfenen Holzvorrates mit Hilfe von planimetrierten Bildflächen und Wirtschaftsplanangaben

Bei der Volumenermittlung ist es wichtig, daß — insbesondere bei der Luftbildauswertung — die einzelnen Teilflächen genau bestimmt werden können. Bei der vorliegenden Schadenerfassung wurde die Fläche auf zwei verschiedene Arten mit dem Luftbild ermittelt. Aus Gründen einer klaren Gliederung des vorliegenden Themas soll hier die nach dem Luftbild interpretierte und planimetrierte Fläche in den Vordergrund gestellt werden, obwohl auch genau so gut die numerisch aus den Aufnahmedaten errechnete Fläche verwendet werden kann.

Kennt man nun die genaue Sturmschadenfläche, so läßt sich das Volumen entweder durch die Photointerpretation schätzen oder aus vorhandenen Wirtschaftsplänen wesentlich genauer ableiten. Die Holzmassenbestimmung allein mit dem Luftbild ist durch eine Messung der Baumhöhen, der Stammzahlen und durch die lineare Relation Kronendurchmesser zum Brusthöhendurchmesser zwar möglich, aber doch unsicher, da die einzelnen Faktoren nicht zuverlässig genug gemessen werden können. Liegen aber Wirtschaftspläne vor, so lassen sich die Vorräte je Hektar daraus entnehmen und mit den interpretierten Flächenangaben umrechnen.

Leider stellen diese Massenwerte je Hektar immer nur Durchschnitte für die Gesamtheit einer Abteilung dar, die sich in der Regel aus ganz verschiedenen Bestandestypen, man könnte fast sagen, «zusammenwürfelt»! Außerdem muß man in den Gebirgswaldungen mit mehr oder weniger großen, flächenmäßig nicht umgrenzten, nicht kluppierten Flächen rechnen. Aus diesem Grunde mußte die Massenhaltigkeit der jeweils interpretierten Fläche nach folgenden Argumenten angesprochen werden:  $l =$  vollbestockt,  $2 =$  mittel bestockt und  $3 =$  gering bestockt, wobei diese Begriffe mehr relativ zur Abteilungsmasse zu verstehen sind. Auf diese Weise erhält man einen für die Schadenflächen möglichst repräsentativen Holzvorrat je Hektar.

Im zitierten Einzelbeispiel der Fläche <sup>103</sup> der Abteilung <sup>3</sup> des Reviers Garns wurde eine Flächengröße mit Schadensymptomen von 3,90 ha planimetriert. Der Anteil des zerstörten Vorrates konnte mit einem Punktgitter bestimmt werden. Dabei ergab sich nach Abschnitt 41.5 ein Verhältnis der Gesamtschadenfläche zur total zerstörten von 72:47 ausgezählten Gitternetzpunkten.

Die Flächenumrechnung lautet infolgedessen:

total zerstörte Fläche = 
$$
\frac{3,90 \cdot 47}{72}
$$
 = 2,55 ha.

Eine Division der kluppierten Vorräte des Wirtschaftsplanes durch die kluppierte Fläche ergab für die Abteilung <sup>3</sup> einen Vorrat von <sup>638</sup> fm je ha. Da die Bestockung der Wurffläche bei der Photointerpretation als durchschnittliche Struktur und Textur des Vorratsgefüges der Abteilung angesprechen wurde, kann auch der aus dem Wirtschaftsplan errechnete Vorrat je Hektar für die Wurffläche als repräsentativ gelten. Der zerstörte Vorrat beläuft sich deshalb nach Multiplikation der Wurfflächengröße mit dem Durchschnittsvorrat je Hektar auf:

 $V = F \cdot fm/ha$ , also  $2,55.638 = 1621$  fm.

Ein Vergleich dieser Vorratsberechnung mit der Vorratsbestimmung über eine Auszählung der geworfenen Bäume zeigt eine weitgehende Über einstimmung der beiden Berechnungsarten, die allerdings auf die gute Flächenübereinstimmung zurückzuführen ist.

Abschließend ist noch darauf hinzuweisen, daß die Vorräte im Privatwald nur mit dem Luftbild geschätzt werden mußten, da keine Wirtschaftsplanangaben vorlagen. Die geworfenen Vorräte wurden durch Vergleich mit ähnlichen Vorräten bestimmt, deren Höhe bekannt war. Eine genaue photogrammetrische Vermessung dieser zerstreuten und relativ kleinen Vorräte wäre unrationell, da jede Einzelfläche gesonderte Messungen und Berechnungen erfordern würde.

 $\label{eq:3.1} \begin{array}{ll} \mathbb{E}[\mathbf{1}_{\mathcal{F}}] & \longrightarrow & \mathbb{E}[\mathbf{1}_{\mathcal{F}}] \times \mathbb{E}[\mathbf{1}_{\mathcal{F}}] & \longrightarrow & \mathbb{E}[\mathbf{1}_{\mathcal{F}}] \times \mathbb{E}[\mathbf{1}_{\mathcal{F}}] \times \mathbb{E}[\mathbf{1}_{\mathcal{F}}] \times \mathbb{E}[\mathbf{1}_{\mathcal{F}}] \times \mathbb{E}[\mathbf{1}_{\mathcal{F}}] \times \mathbb{E}[\mathbf{1}_{\mathcal{F}}] \times \mathbb{E}[\mathbf{1$ 

#### 5. Schlußbetrachtung

Der Zweck der vorliegenden Arbeit war, vor allem die Möglichkeit der Flächen- und Volumenbestimmung mit dem Luftbild auf einfache Weise am Sturmschadenbeispiel Werdenbergerwald aufzuzeigen. Dabei muß die Wichtigkeit der Verwendung vorhandener Karten- und Wirtschaftsplanunterlagen besonders betont werden. Die Interpretation der Luftbilder ist weitgehend von der Fähigkeit des Stereosehens und der Erfahrung des Bearbeiters sowie von der Qualität des Bildmaterials und der zur Verfügung stehenden Auswertgeräte abhängig.

Es ist im Rahmen dieser Arbeit nicht möglich, auf alle Schlußfolgerungen einzugehen, die sich für die Wiederaufforstung der zerstörten Flächen und ihre künftige Bewirtschaftung ergeben. Das ist aber auch nicht nötig, da die Luftbilder den Zustand zum Zeitpunkt des Schadens dokumentarisch festgehalten haben und jederzeit konsultiert werden können.

Die Sturmbewegung und ihre Beeinflussung durch das Geländerelief erscheinen jedoch von solcher Bedeutung, daß eine Reliefkarte hergestellt wurde (vgl. Fig. 8), welche gewisse Schlüsse auf das Schadenausmaß erlaubt. Hier soll nur auf das markanteste Beispiel eines massierten Hauptschadens im Gschwemmtenwald eingegangen werden. Die Reliefkarte mit den eingezeichneten vom Sturm zerstörten Flächen zeigt augenfällig, daß der Föhnsturm im Gebiet Fulfirst eine trichterartige Konzentration erfuhr und durch den Margelchopf dem Sisitzgrat entlang weiter komprimiert auf den Gschemmtenwald aufprallte (vgl. schwarzen starken Pfeil Fig. 8). Sehr deutlieh lassen sich dann zwei Stoßrichtungen an den geworfenen Bäumen auf der Photographie erkennen (vgl. die gebogenen stärkeren Pfeile auf der Reliefkarte). Diese Aufteilung in der Sturmwirkung ist vermutlich eine Folge der Reliefform und einer Sogwirkung zum Tal hin. Die Verhältnismäßig hohe Anzahl von Schaft- und Kronenbrüchen in den tiefer gelegenen Teilen des Gschwemmtenwaldes läßt auf einen plötzlichen Aufprall des Sturmes und auf eine Fallwirkung schließen. Als weitere Besonderheit ist auf die Wirbel und Kreisbewegungen des Sturmes hinzuweisen. Die Wirbel sind durch zurückgebogene Pfeile angedeutet (vgl. Reliefkarte).

Da der Gschwemmtenwald bereits im Jahre 1914 und jetzt wieder dem Sturm zum Opfer fiel, wird ein Interesse bestehen, die Sturmursache und -Wirkung anhand des vorhandenen Bildmaterials genauer zu untersuchen, um daraus Konsequenzen zu ziehen, die eventuell später zu erwartende Zerstörungen verhindern oder mildern könnten. Ein erster Beitrag zu diesem Problem wurde mit der Auswertung der Fallrichtung der Bäume auf einer Reliefkarte geleistet.

Für den Leser, der einen genaueren Einblick in die Interpretationsmöglichkeit vorliegender Bilder gewinnen möchte, wurde ein Stereobildpaar von einem Teil des zerstörten Gschwemmtenwaldes beigefügt (vgl. Fig. 9). Mit einem Taschenstereoskop kann so eine Photointerpretation am

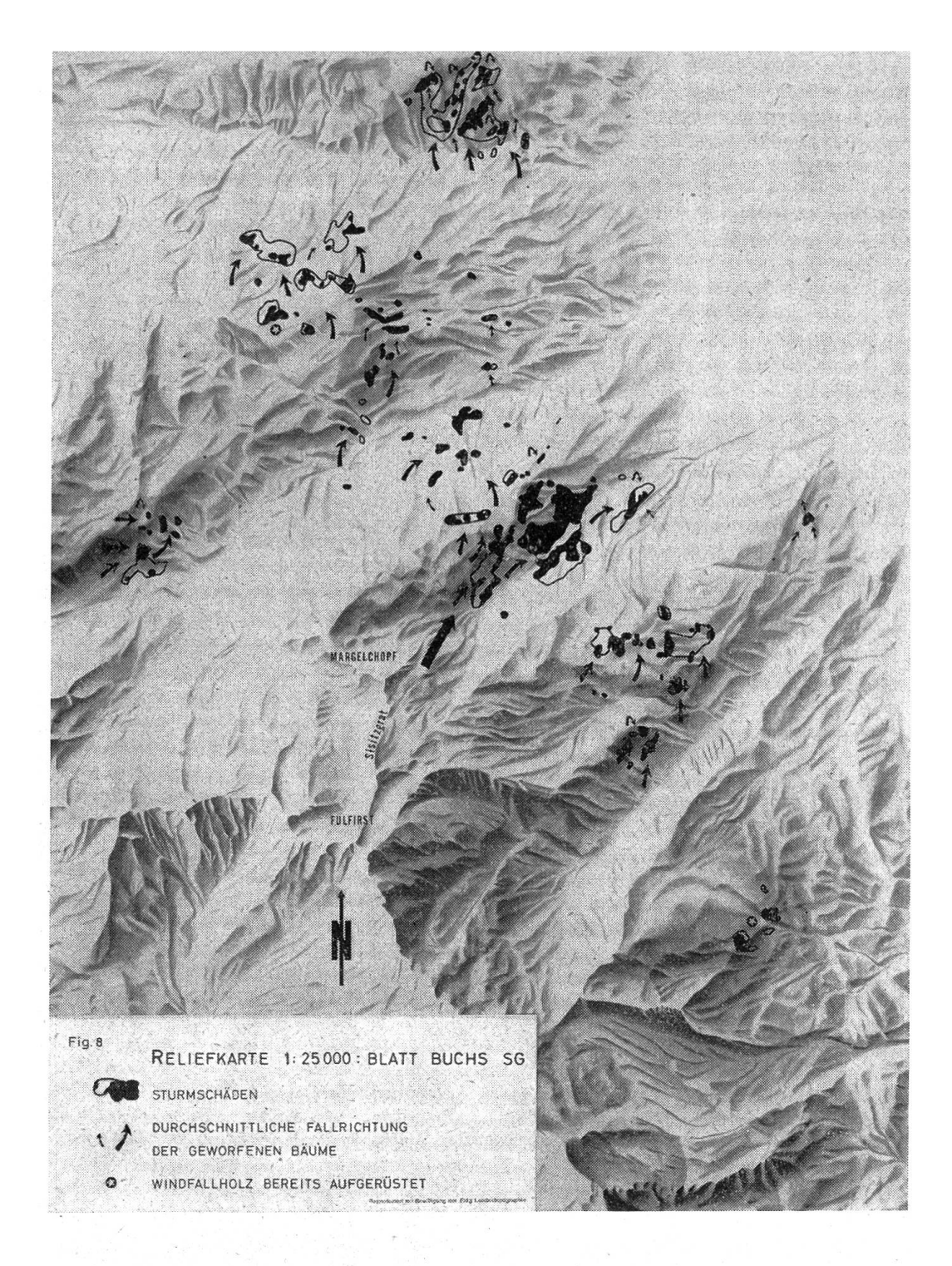

räumlichen Modell ausgeführt werden. Dabei ist zu bedenken, daß die Bildwiedergabe durch den Raster wesentlich schlechter ist als beim Originalbild. Im Vergleich mit Figur <sup>3</sup> zeigt sich allerdings ein bedeutender Unterschied zum Stereobild.

Ein stark vergrößerter Bildausschnitt eines total zerstörten Bestandes vermittelt einen Eindruck von den Vorteilen der Bildvergrößerungen auf einen großen Maßstab (vgl. Fig. 10). Zur Orientierung wurde dieser Ausschnitt in Figur <sup>3</sup> weiß umrandet.

Zum Abschluß der vorliegenden Arbeit sei den Flugaufnahmestellen, welche bereitwillig das Aufnahmematerial zur Verfügung stellten, und den kantonalen und örtlichen Forstbehörden bestens für ihre Hilfe gedankt.

#### Résumé

## Méthodes pour l'estimation des dégâts du vent à l'aide de photographies aériennes

Les surfaces touchées par des dégâts du vent ont été déterminées d'abord <sup>à</sup> l'aide de relevés et de cartes topographiques, ensuite <sup>à</sup> l'aide de photographies aériennes en utilisant un « stéréoscope variable » construit <sup>à</sup> l'Institut fédéral de recherches forestières. Les volumes des bois renversés ont été calculés au moyen d'un comptage des tiges exécuté dans un système d'échantillons carrés, et en utilisant les valeurs des tiges moyennes données par les plans d'aménagement. Le comptage fut fait <sup>à</sup> l'aide d'une plaque de mesure optique mise au point <sup>à</sup> l'Institut fédéral de recherches forestières et construite par la fabrique Wild S.A. à Heerbrugg. Afin d'étudier les mouvements de la tempête, on représenta sur une carte donnant le relief les directions de chute des arbres renversés.

Traduction Farrora

#### $Literaturhinweise$

Kurth A., Rhody B. et aliis: Die Anwendung des Luftbildes im schweizerischen Forstwesen. Mitt. Eidg. Anst. forstl. Versuchswes. Bd. 38, Heft 1, 1962.

Widrig J.: Der Föhnsturm im Werdenbergerwald. Aus Jahrbuch «Unser Rheintal 1963, erschienen im Verlag «Rheintaler Volksfreund», Au SG, <sup>5</sup> Seiten.

Rhody Br.: Ein optisches Meßplättchen für die forstliche Photointerpretation. Bildmessung und Luftbildwesen, Karlsruhe, Heft 4, 30. Jg. 1962, S. 203—206.

### Aufforstung und Rehwildschaden

## Von A. Kuster, Bern Oxf. 232.4 : 451.2

In den fünfziger Jahren wurden in der Gemeinde B. am Jurafuß mit Hilfe von Bundes- und Kantonsbeiträgen Blößen aufgeforstet. Um die eingebrachten Jungpflanzen und den Anflug vor Wildverbiß und Fegen zu schützen, mußten <sup>33</sup> Einfriedungen erstellt werden, die zusammen 55,7 ha einschlössen und eine Gesamtlänge von 15975 m' aufwiesen. Die Zäune bestanden aus Drahtgeflecht von 1,20 m, drei Spanndrähten und Eichenpfählen. Die Kosten betrugen Fr. 72400.— oder Fr.4.50 je m' und Fr. 1280.—